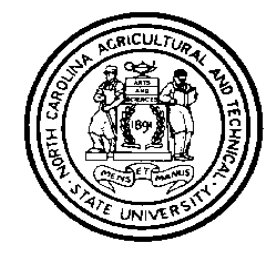

## **NCA&TSU Vendor/Employee Electronic Payment (NOT PAYROLL)**

Direct Deposit Authorization Agreement

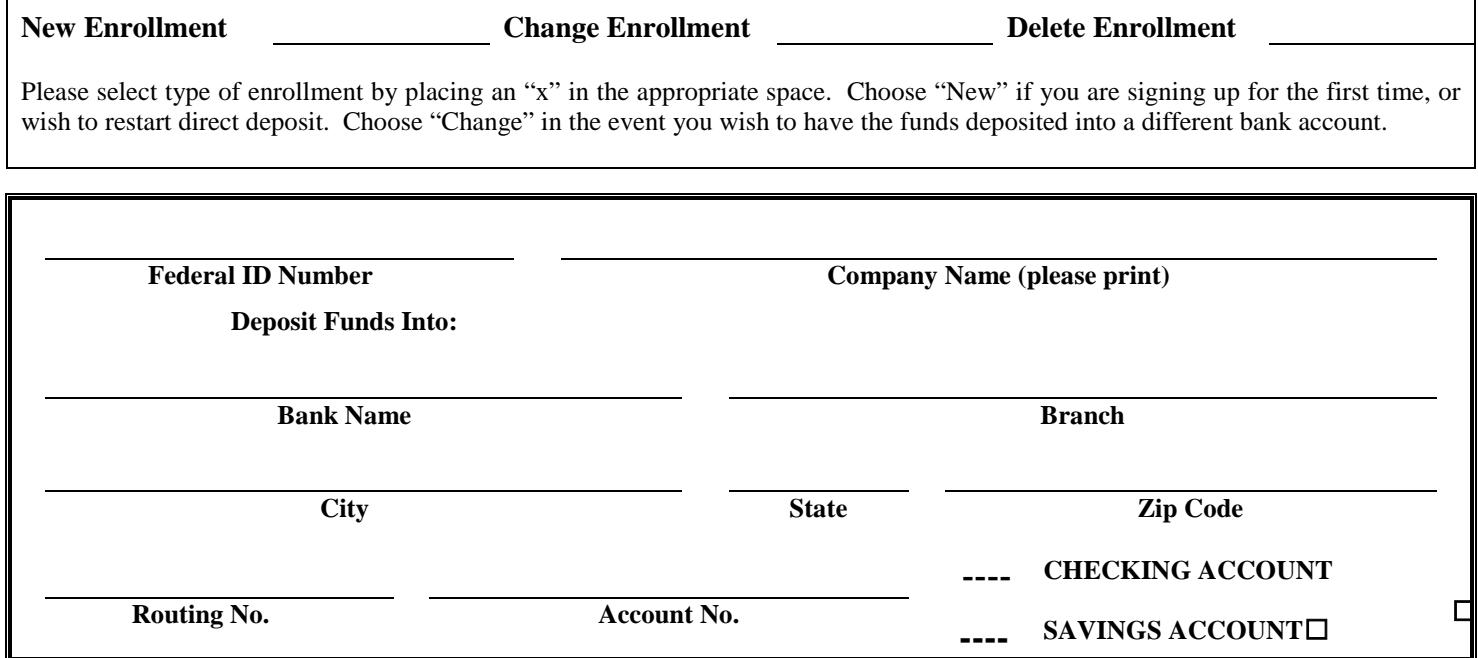

## $\Rightarrow$   $\Rightarrow$   $\Rightarrow$  PLEASE ATTACH A VOIDED CHECK (for checking account)  $\Leftarrow$   $\Leftarrow$ **(write "void" across the front of the check)**

**-OR-**

## $\Rightarrow$  **PLEASE ATTACH A VOIDED PREPRINTED DEPOSIT SLIP (for savings account)**  $\Leftarrow$ **(write "void" across the front of the slip)**

*NOTE: After your consent for direct deposit has been processed, a one-time zero dollar (\$0.00) transaction occurs and may appear on your bank statement. This is a test transaction to ensure the accuracy of the direct deposit information. This initial process will take up to ten business days. After you enroll for direct deposit, all future payments will be deposited directly to the account specified unless this agreement is terminated or amended by written notification. If funds are directly deposited to your account in error, the University may initiate a transaction to remove the funds. If you change or close the bank account specified, you must resubmit this form (Change Enrollment) immediately.*

**I authorize North Carolina A&T State University to deposit Vendor/Employee reimbursable payments into the checking account or savings account noted above. This form is not to be used for Payroll purposes. This authorization will remain in effect until I provide written notification to the Disbursements Unit-University Accounting Office requesting termination (allowing 15 days for processing).**

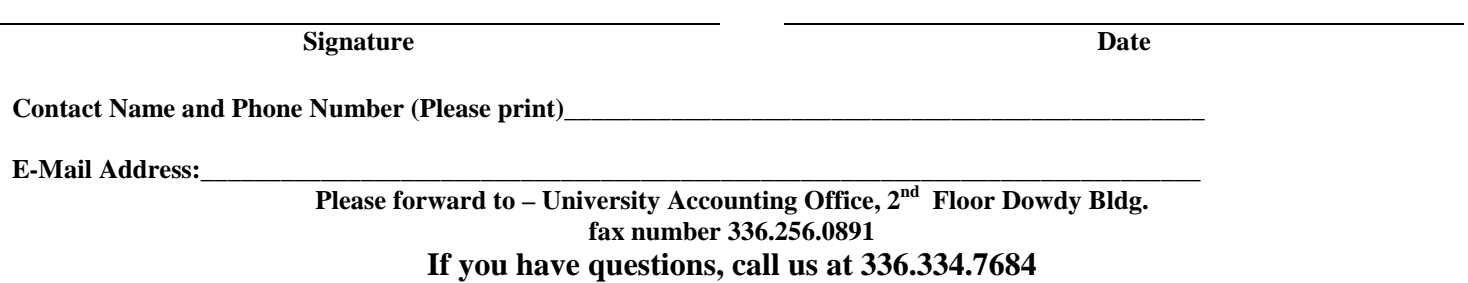